# **Messungen der Güte eines**  *LC-***Parallelschwingkreises**

Horst Theissen

## **Inhaltsverzeichnis**

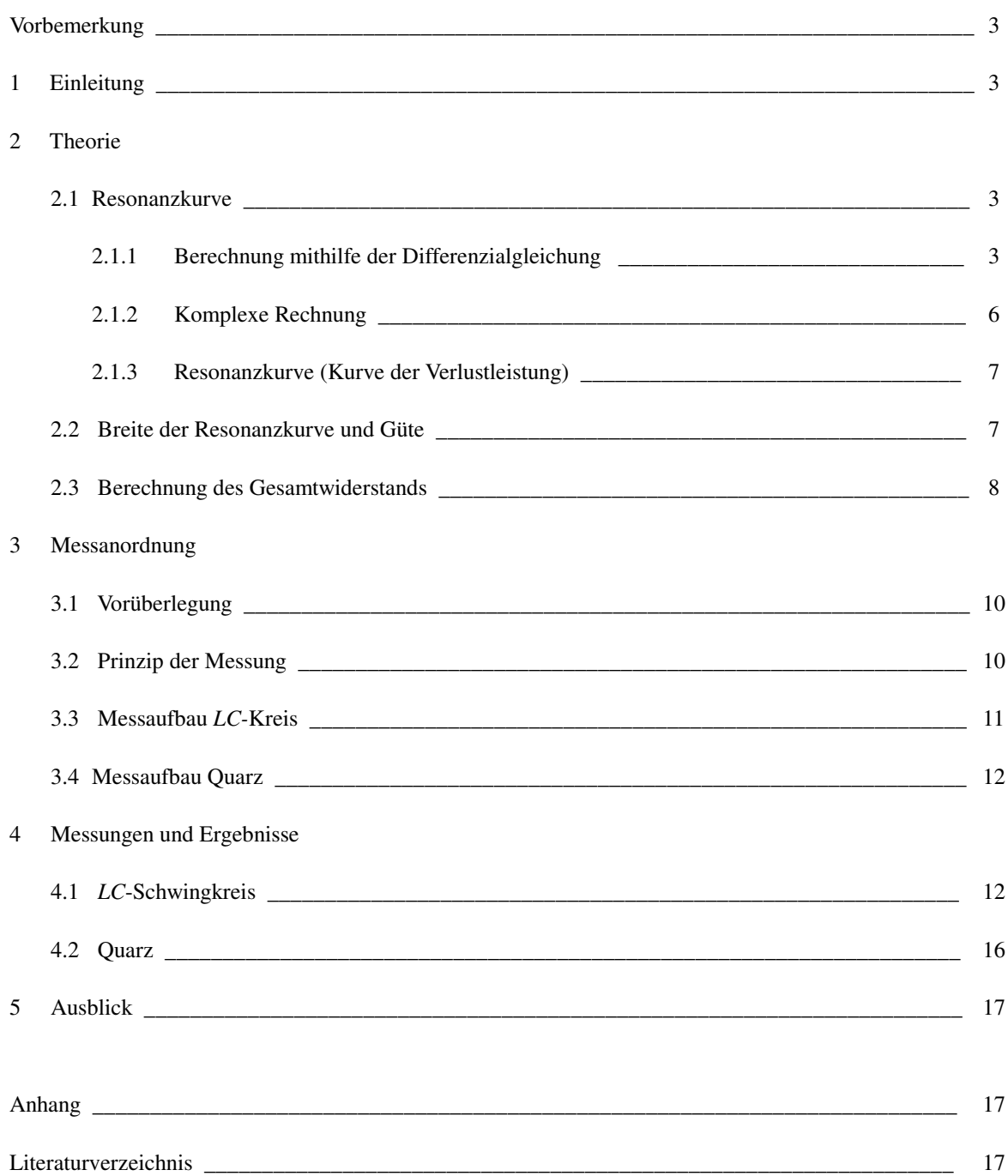

## Vorbemerkung

Die vorliegende Arbeit wurde als (Muster-)Beispiel für eine Facharbeit in der Sekundarstufe II eines Gymnasiums geschrieben. Dabei ist das zweite Kapitel, das sich mit der Theorie befasst, vielleicht etwas zu ausführlich geraten. Der Grund dafür ist der, dass hier zwei verschiedene Ansätze (Differenzialgleichung und komplexe Rechnung) behandelt werden.

# 1 Einleitung

Klassische Radioempfänger benutzen Schwingkreise zum Abstimmen auf die gewünschte Sendefrequenz. Diese Schwingkreise bestehen in der Regel aus einer Parallelschaltung von Spule und Kondensator. Das elektrische Verhalten einer Spule wird durch deren Induktivität *L* beschrieben, das eines Kondensators durch dessen Kapazität *C*. Deshalb nennt man einen aus Spule und Kondensator bestehenden Schwingkreis auch *LC-*Schwingkreis. Das Abstimmen geschieht meist durch Verändern der Kapazität des Kondensators. Man verwendet dazu einen Drehkondensator, dessen Platten heraus- bzw. herein gedreht werden.

Beim Abstimmen kommt es auf die Selektivität oder Trennschärfe an - das ist die Fähigkeit, Signale von Sendern benachbarter Frequenzen voneinander zu trennen. Die Trennschärfe wird durch die Breite der Resonanzkurve des Schwingkreises bestimmt. Je schmaler die Resonanzkurve, desto größer ist die Trennschärfe. Als Resonanzkurve bezeichnet man das Diagramm, das die im Schwingkreis umgesetzte Verlustleistung darstellt, wenn man sie als Funktion der Anregungsfrequenz *f* aufträgt [HerH 01]. Die Stelle des Maximums der Resonanzkurve heißt Resonanzfrequenz *f*0, die Breite der Kurve bei der halben Höhe Bandbreite *B*. Der Quotient *f*0/*B* wird Güte *Q* des Schwingkreises genannt. Je größer die Güte *Q*, desto kleiner ist die Bandbreite relativ zur Resonanzfrequenz.

In der vorliegenden Arbeit wird ein Versuchsaufbau beschrieben, mit dem man Resonanzkurven von niederfrequenten Schwingkreisen (*f*0 ca. 10 kHz) mit Hilfe eines Rauschgenerators und der Soundkarte eines Computers (und passender Software) messen kann. Insbesondere wurde die Abhängigkeit der Bandbreite bzw. Güte vom Verlustwiderstand untersucht. Ohmsche Verluste entstehen durch den Kupferwiderstand der Spule und durch die Ankopplung des Generators und der Soundkarte.

Schließlich wurde der *LC-*Schwingkreis durch einen Schwingquarz ersetzt, um die wesentlich größere Güte eines Quarz-Schwingkreises zu demonstrieren.

# 2 Theorie

## 2.1 Resonanzkurve

#### 2.1.1 Berechnung mit Hilfe der Differenzialgleichung

Zur Herleitung der Gleichung der Resonanzkurve betrachten wir Abb. 1. Der Schwingkreis, gebildet aus Spule (Induktivität *L*) und dazu parallel geschaltetem Kondensator (Kapazität *C*), ist an einen *NF-*Generator *G* mit regelbarer Frequenz *f* angeschlossen. Der dem Kondensator und der Spule parallel geschaltete Widerstand *R* setzt sich zusammen aus dem (in die Parallelschaltung umgerechneten) Kupferwiderstand RL der Spule und dem

Widerstand  $R_S$ , der die Dämpfung des Kreises durch die Ankopplung von Generator und Messkreis (Soundkarte mit vorgeschalteter Pufferstufe) berücksichtigt.

Der Deutlichkeit halber sei darauf hingewiesen, dass die Schaltung in Abb. 1 zur Definition der elektrischen Größen dient und nicht der weiter unten beschriebenen Messanordnung entspricht.

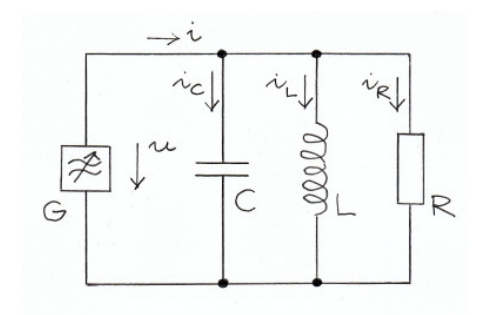

**Abb. 1 Parallelschwingkreis. Der vom Generator gelieferte Strom i teilt sich auf**  in die Ströme durch Kondensator  $(i_c)$ , Spule  $(i_{\text{L}})$  und Widerstand  $(i_{\text{R}})$ .

Unser Ziel ist es, die Spannung *u* zu berechnen, die sich bei gegebenem, vom Generator gelieferten Strom der Stärke *i* einstellt. Wegen der Parallelschaltung der drei genannten Bauelemente ist dieser Strom *i* gleich der Summe der Ströme durch Kondensator (*i*<sub>C</sub>), Spule (*i*<sub>L</sub>) und Widerstand (*i*<sub>R</sub>). Das heißt, es gilt

$$
(1) \t i_C + i_L + i_R = i \, .
$$

Mit

$$
\int i_C dt = Cu_C \text{ , also } i_C = C \frac{du_C}{dt},
$$
  

$$
L \frac{di_L}{dt} = u_L \text{ , also } i_L = \frac{1}{L} \int u_L dt \text{ , and}
$$
  

$$
i_R = \frac{u_R}{R}.
$$

Setzt man die Terme der drei Stromstärken in Gl. (1) ein und beachtet, dass die Spannungen  $u_C$ ,  $u_L$  und  $u_R$  wegen der Parallelschaltung gleich sind und außerdem gleich der Generatorspannung *u* sind, erhält man

$$
C\frac{du}{dt} + \frac{1}{L}\int u dt + \frac{u}{R} = i.
$$

Diese Gleichung wird nach der Zeit *t* differenziert und ergibt nach Division durch *C*

$$
\frac{d^2u}{dt^2} + \frac{1}{RC}\frac{du}{dt} + \frac{1}{LC}u = \frac{1}{C}\frac{di}{dt}
$$

Der Generator liefere einen Wechselstrom mit der Kreisfrequenz  $\omega = 2\pi f$ , so dass gilt  $i = i_0 \cos(\omega t)$ . Damit wird die obige Differenzialgleichung für *u* zu

.

$$
\frac{d^2u}{dt^2} + \frac{1}{RC}\frac{du}{dt} + \frac{1}{LC}u = -\frac{i_0\omega}{C}\sin(\omega t)
$$

Der Ansatz  $u = u_0 \cos(\omega t + \varphi)$  führt zu

$$
-\omega^2 u_0 \cos(\omega t + \varphi) - \frac{1}{RC} \omega u_0 \sin(\omega t + \varphi) + \frac{1}{LC} u_0 \cos(\omega t + \varphi) = -\frac{i_0 \omega}{C} \sin(\omega t).
$$

Mit Hilfe der Additionstheoreme für *sin* und *cos* erhält man

$$
\left[-\omega^2 \cos \varphi - \frac{\omega}{RC} \sin \varphi + \frac{1}{LC} \cos \varphi\right] \cos(\omega t) + \left[\omega^2 \sin \varphi - \frac{\omega}{RC} \cos \varphi - \frac{1}{LC} \sin \varphi + \frac{i_0 \omega}{u_0 C}\right] \sin(\omega t) = 0.
$$

Damit diese Gleichung für alle Zeiten *t* erfüllt ist, müssen die eckigen Klammern verschwinden. Also

(2) 
$$
(\frac{1}{LC} - \omega^2) \cos \varphi - \frac{\omega}{RC} \sin \varphi = 0
$$
 and

(3) 
$$
(\omega^2 - \frac{1}{LC})\sin\varphi - \frac{\omega}{RC}\cos\varphi + \frac{i_0\omega}{u_0C} = 0.
$$

Aus (2) folgt

$$
\tan \varphi = R(\frac{1}{\omega L} - \omega C).
$$

Setzt man dies in Gl. (3) ein, so folgt

$$
-\frac{1}{R}\tan\varphi\sin\varphi - \frac{1}{R}\cos\varphi + \frac{i_0}{u_0} = 0.
$$

Das lässt sich umformen zu

$$
u_0 = i_0 R \cos \varphi.
$$

Mit Hilfe von

$$
\cos \varphi = \frac{1}{\sqrt{1 + \tan^2 \varphi}}
$$

erhält man schließlich

(4) 
$$
u_0 = i_0 R \frac{1}{\sqrt{1 + R^2 (\frac{1}{\omega L} - \omega C)^2}}
$$
.

Das heißt, die Spannungsamplitude  $u_0$  hängt in charakteristischer Weise von der (Kreis-)Frequenz  $\omega$ ab. Sie erreicht ihr Maximum, wenn die Klammer unter der Wurzel Null ist.

### 2.1.2 Komplexe Rechnung

Gleichung (4) erhält man selbstverständlich auch mit Hilfe des komplexen Ansatzes (siehe z. B. [NN 00])

$$
(5) \qquad u = \frac{1}{\underline{Y}}i \ ,
$$

wobei *Y* der Kehrwert der komplexen Impedanz (Admittanz) des Parallelkreises ist. Die Admittanz *Y* ist die Summe der komplexen Leitwerte von Widerstand, Kondensator und Spule. Das heißt, es gilt

$$
\underline{Y} = \frac{1}{R} + j\omega C + \frac{1}{j\omega L} = \frac{1}{R} + j(\omega C - \frac{1}{\omega L}).
$$

Dabei ist *j* die imaginäre Einheit, definiert durch *j* 2 = −1. Die komplexe Erweiterung der reellen Stromstärke  $i = i_0 \cos(\omega t)$  ist

$$
i = i_0 \exp(j\omega t),
$$

so dass für die Spannung *u* der Ansatz

$$
u = u_0 \exp[j(\omega t + \varphi)]
$$

gemacht wird. Dabei ist  $\varphi$ , wie oben, die Phasendifferenz zwischen Spannung und Strom. Setzt man die Terme für *i* und *u* in Gl. (5) ein, ergibt sich

(6) 
$$
u_0 \exp(j\varphi) = \frac{1}{\frac{1}{R} + j(\omega C - \frac{1}{\omega L})} i_0.
$$

Daraus folgt für den Betrag von  $u_0$  (multipliziere beide Seiten dieser Gleichung mit ihrem jeweils konjugiert komplexen Wert und ziehe dann die Wurzel)

(7) 
$$
u_0 = \frac{1}{\sqrt{\frac{1}{R^2} + (\omega C - \frac{1}{\omega L})^2}} i_0,
$$

in Übereinstimmung mit Gl. (4). Trennt man in Gl. (6) Real- und Imaginärteil, so erhält man durch Vergleich der Terme auf beiden Seiten den weiter oben angegebenen Ausdruck für den Tangens der Phasendifferenz ϕ .

## 2.1.3 Resonanzkurve (Kurve der Verlustleistung)

Nach *Hermann* und *Hauptmann* [HerH 01] sollte man die Kurve der im Widerstand dissipierten Energie als Resonanzkurve betrachten. Diesem Vorschlag folgen wir und berechnen mit Hilfe der Spannungsamplitude  $u_0$  in Gl. (4) bzw. Gl. (7) die elektrische Energie, die im Mittel pro Zeiteinheit im Widerstand in Wärme umgesetzt wird. Sie ist

$$
\overline{P} = \overline{ui_R} = \frac{\overline{u^2}}{R} = \frac{1}{R} u_0^2 \overline{\cos^2(\omega t + \varphi)} = \frac{u_0^2}{2R}.
$$

Dabei bezeichnen überstrichene Größen zeitliche Mittelwerte. Mit Hilfe von Gl. (4) wird daraus

(8) 
$$
\overline{P(\omega)} = \frac{i_0^2 R}{2} \cdot \frac{1}{1 + R^2 (\frac{1}{\omega L} - \omega C)^2}.
$$

Der Graph dieser Funktion ist damit die Resonanzkurve. Sie hat, als Funktion von ω, ihr Maximum an der Stelle, für die der Nenner minimal wird. Das ist der Fall, wenn die Klammer im Nenner gleich Null ist, also für

$$
(9) \qquad \omega = \frac{1}{\sqrt{LC}}.
$$

Dividiert man beide Seiten dieser Gleichung durch 2π, erhält man die nach *Thomson* benannte Formel für die Resonanzfrequenz *f*0 eines *LC*-Schwingkreises.

## 2.2 Breite der Resonanzkurve und Güte

Die Höhe der Resonanzkurve im Maximum ist

$$
\overline{P(\frac{1}{\sqrt{LC}})} = \frac{i_0^2 R}{2}.
$$

Die Breite der Resonanzkurve bei halber Höhe heißt Bandbreite *B*. Man erhält sie, indem man in Gl. (8) auf der linken Seite die Hälfte dieses Maximumwertes einsetzt und die Gleichung nach ω auflöst.

$$
\frac{i_0^2 R}{4} = \frac{i_0^2 R}{2} \cdot \frac{1}{1 + R^2 (\frac{1}{\omega L} - \omega C)^2}
$$

ergibt, umgeformt die quadratische Gleichung

$$
\omega^2 \pm \frac{1}{RC}\omega - \frac{1}{LC} = 0
$$

Die hier relevanten Lösungen sind

$$
\omega_1 = -\frac{1}{2RC} + \sqrt{\left(\frac{1}{2RC}\right)^2 + \frac{1}{LC}}
$$
\n
$$
\omega_2 = +\frac{1}{2RC} + \sqrt{\left(\frac{1}{2RC}\right)^2 + \frac{1}{LC}}
$$

Deren Differenz ist die mit 2π multiplizierte Bandbreite. Also

$$
(10) \quad 2\pi B = \omega_2 - \omega_1 = \frac{1}{RC} .
$$

Als Güte *Q* eines Schwingkreises definiert man das Verhältnis von Resonanzfrequenz  $f_0$  und Bandbreite *B*, also

$$
(11) \quad Q = \frac{f_0}{B}.
$$

Je größer *Q* bei gleicher Resonanzfrequenz, desto schmaler ist die Resonanzkurve. Mit Gl. (10) folgt

$$
Q = 2\pi f_0 RC = \omega_0 RC.
$$

Da  $C = 1/(\omega_0^2 L)$ , schreibt man auch

$$
(12) \quad Q = \frac{R}{\omega_0 L} = R \sqrt{\frac{C}{L}}.
$$

#### 2.3 Berechnung des Gesamtwiderstands

Der Widerstand *R* in Gl. (12) ist der parallel zu Spule und Kondensator liegende Ersatzwiderstand, in den (1) der Kupferwiderstand  $R_L$  der Spule und (2) der Widerstand  $R_S$  eingeht, mit dem der Schwingkreis durch die Ankopplung von Generator und Messverstärker (Soundkarte) belastet wird. Eine ausführliche Berechnung dieses Ersatzwiderstandes findet sich in [NN 00].

Abbildung 2 zeigt, dass man zur Umrechnung des Kupferwiderstands  $R_L$  der Spule auf den äquivalenten Parallelwiderstand  $R_{\text{L}}$ <sup>'</sup> auch die Induktivität *L* der Spule berücksichtigen muss.

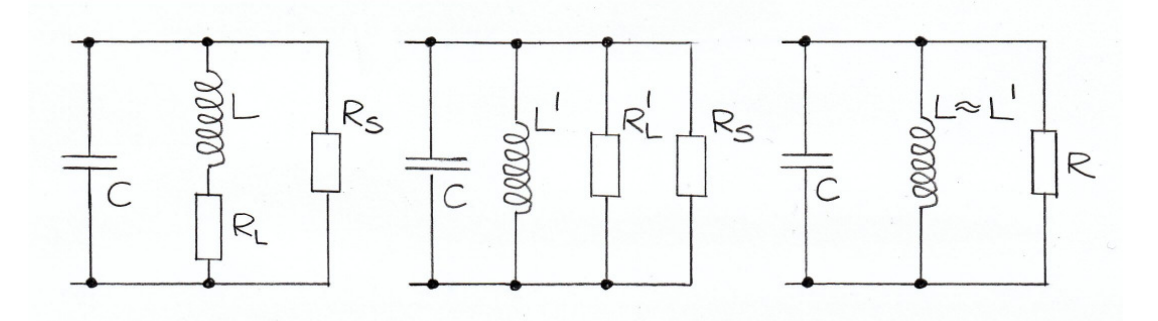

**Abb. 2 Zur Umrechnung des ohmschen Widerstands der Spule RL und des Dämpfungswiderstands RS (siehe Text) in den gesamten, zu C und L parallel liegenden Widerstand R in Gleichung (15).** 

Präzise formuliert, ist die Serienschaltung von *L* und  $R_L$  in die gleichwertige Parallelschaltung von *L*' und  $R_L$ umzurechnen. Dazu setzt man die Kehrwerte der Impedanzen (auch Admittanzen genannt) der beiden Kreise gleich. In komplexer Schreibweise ist

$$
\frac{1}{R_L + j\omega L} = \frac{1}{j\omega L'} + \frac{1}{R'_L}.
$$

Formt man so um, dass auf beiden Seiten der Gleichung Real- und Imaginärteil getrennt sind, erhält man

$$
\frac{R_{L}}{R_{L}^{2} + \omega^{2} L^{2}} - j \frac{\omega L}{R_{L}^{2} + \omega^{2} L^{2}} = \frac{1}{R_{L}'} - j \frac{1}{\omega L'}.
$$

Gleichsetzten der beiden Anteile ergibt

$$
(13) \quad R_L' \ = \ R_L \left[ 1 + \left( \frac{\omega L}{R_L} \right)^2 \right]
$$

und

$$
L' = L \left[ 1 + \left( \frac{R_L}{\omega L} \right)^2 \right].
$$

In vielen Fällen ist  $R_L/(\omega L)$  klein gegen 1, so dass näherungsweise gilt

$$
(14) \quad L' \,\cong\, L.
$$

Der Dämpfungswiderstand R<sub>S</sub>, der die Ankopplung von Generator und Messkreis berücksichtigt, ist dem Ersatzwiderstand nach Gl. (13) parallel geschaltet. Daher folgt für den gesamten Ersatzwiderstand R

(15) 
$$
R = \frac{R_s R_L \left[1 + \left(\frac{\omega L}{R_L}\right)^2\right]}{R_s + R_L \left[1 + \left(\frac{\omega L}{R_L}\right)^2\right]}
$$

Für  $\omega = \omega_0$  ist

$$
\left(\frac{\omega L}{R_L}\right)^2 = \frac{L}{CR_L^2}.
$$

Damit vereinfacht sich Gl. (15) zu

$$
R(\omega_0) = R_0 = \frac{R_S (R_L^2 C + L)}{R_S R_L C + R_L^2 C + L}.
$$

Ist *R*<sup>L</sup> <sup>2</sup>*C* klein gegen *L*, folgt näherungsweise

$$
R_0 = \frac{R_s L}{R_s R_L C + L}.
$$

Setzt man diesen Wert für  $R_0$  in Gl. (12) ein, erhält man für den Kehrwert von Q

$$
\frac{1}{Q} = \frac{\omega_0 L}{R_0} = \omega_0 \frac{R_s R_L C + L}{R_s} = \omega_0 R_L C + \frac{\omega_0 L}{R_s}.
$$

Mit

$$
C = \frac{1}{\omega_0^2 L}
$$

folgt schließlich

$$
(16) \quad \frac{1}{Q} = \frac{1}{\omega_0 L} R_L + \frac{\omega_0 L}{R_s} \; .
$$

Diese Beziehung zwischen  $R_L$  und  $Q$  wird im vorliegendem Experiment überprüft. Dabei wird der Kupferwiderstand der Spule ( $R_L$ )<sub>0</sub> durch Hinzufügen verschiedener externer ohmscher Widerstände  $R_{ext}$  künstlich variiert. Das heißt,  $R_L$  in Gl. (16) ist zu ersetzen durch den effektiven Widerstand ( $R_L$ )<sub>eff</sub> = ( $R_L$ )<sub>0</sub> +  $R_{ext}$ .

## 3 Messanordnung

#### 3.1 Vorüberlegung

Zur Messung sollten, wie oben erwähnt, Resonanzkurven mit Hilfe der Soundkarte eines Computers aufgenommen werden. Soundkarten können in der Regel Signale bis etwa 22 kHz analysieren. Deshalb wurde ein Schwingkreis mit einer Resonanzfrequenz im *NF*-Bereich gewählt. Als Quarz stand ein Exemplar mit einer Frequenz von 9,4008 kHz zur Verfügung. Um *LC*-Schwingkreis und Quarz unter möglichst gleichen Bedingungen vergleichen zu können, wurden Kapazität und Induktivität des *LC*-Schwingkreises so gewählt, dass dessen Resonanzmaximum auch bei 9,4 kHz lag.

#### 3.2 Prinzip der Messung

Das Prinzip der Messung ist folgendes: Dem Schwingkreis bzw. dem Quarz wird das Signal eines *Rauschgenerators* angeboten, welches alle Frequenzen mit der gleichen Intensität innerhalb eines ausreichend großen Frequenzbereichs enthält – so genanntes *weißes Rauschen.* Der Schwingkreis bzw. Quarz selektiert aus diesem Frequenzgemisch die Frequenzen heraus, die in der Nähe seiner Resonanzfrequenz liegen. Dieses Signal wird der Soundkarte eines Computers zugeführt. Im Analog-Digitalwandler der Soundkarte wird das Signal digitalisiert und nach den Frequenzen sortiert, die in ihm enthalten sind. Das geschieht in Echtzeit mit Hilfe eines *FFT*-Programms<sup>1</sup>.

#### 3.3 Messaufbau LC-Kreis

Abbildung 3 zeigt das Schaltbild der Messanordnung mit dem *LC*-Schwingkreis. Als Schwingkreisspule wurde eine Schalenkernspule mit der (Nenn-)Induktivität *L* = 350 mH benutzt. Ihr ohmscher Widerstand war *R*<sub>L</sub> = 14 Ω. Der Spule waren zwei Kondensatoren parallel geschaltet, ein Festkondensator mit *C* = 470 pF und ein Drehkondensator, dessen Kapazität zwischen 0 und 350 pF variiert werden konnte. Dieser diente zur Feinabstimmung auf 9,40 kHz. Der Rauschgenerator wurde über einen Kondensator von etwa 5 pF und einen Widerstand von 1 MΩ an den Schwingkreis angekoppelt. Zusammen mit diesen beiden Bauteilen arbeitet der Rauschgenerator als Konstantstromquelle mit hohem Ausgangswiderstand.

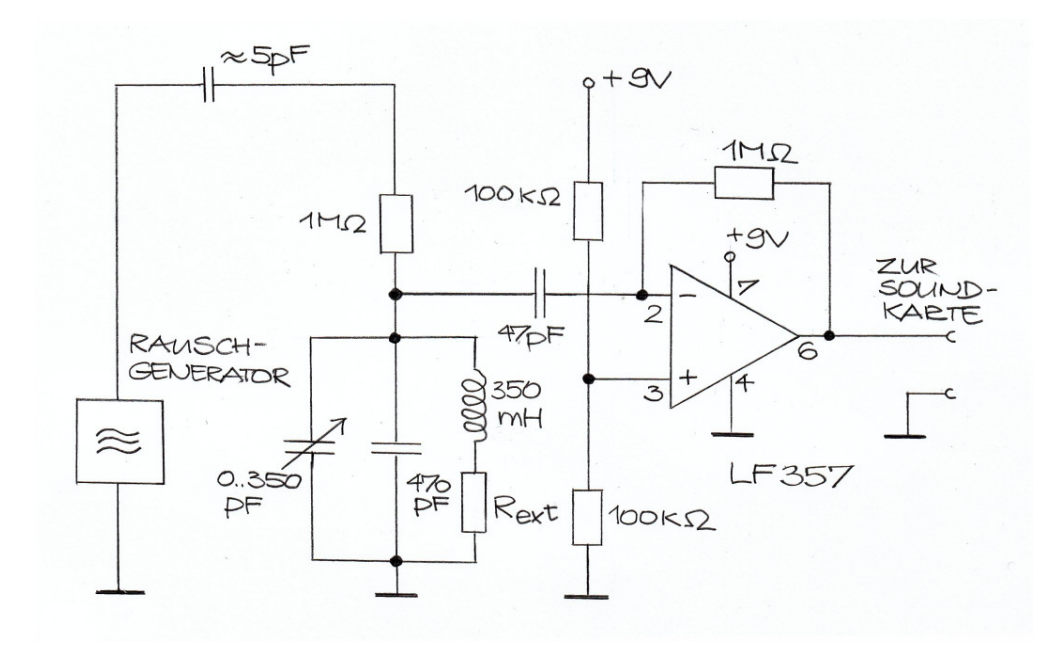

**Abb. 3 Anordnung zur Messung der Güte des im Text beschriebenen LC-Schwingkreises. Messungen wurden ausgeführt für die externen Widerstände Rext = 0** Ω**, 100** Ω**, 220** Ω**, 560** Ω **und 1 k**Ω**. Da der Kupferwiderstand der Spule (RL)0 = 14** Ω **beträgt, sind die entsprechenden effektiven Werte des ohmschen Widerstands im Zweig der Spule (RL)eff = 14** Ω**, 114** Ω**, 234** Ω**, 574** Ω **und 1014** Ω**.** 

Um den Schwingkreis durch die eigentliche Messvorrichtung (Soundkarte) nicht zu sehr zu belasten, wurde das am Schwingkreis abgegriffene Signal über einen Koppelkondensator von 47 pF auf den Eingang eines Operationsverstärkers gegeben. Dessen Ausgangssignal wurde dann der Soundkarte zugeführt. Als Operationsverstärker diente der rauscharme Typ *LF*357. Der Operationsverstärker misst (und verstärkt) die Spannung, die über dem Schwingkreis abfällt. Wegen des nahezu konstanten Stromes, der vom Generator geliefert wird, ist diese Spannung in guter Näherung proportional zur Impedanz des Kreises.

#### 3.4 Messaufbau Quarz

Das Schaltbild der Messanordnung mit dem Quarzfilter zeigt Abb. 4. Es wurde einer Arbeit von *Reichert* [Rei06] entnommen. Rauschgenerator und Operationsverstärker waren dieselben wie im Fall des *LC*-Schwingkreises. Der Quarz ist als Serienschwingkreis geschaltet.

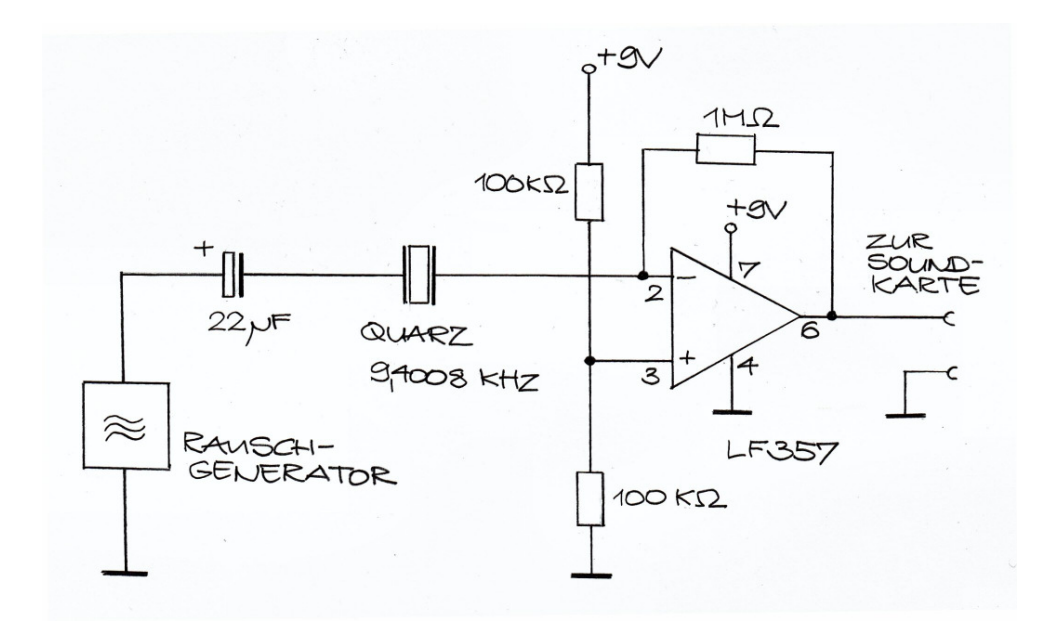

**Abb. 4 Anordnung zur Messung der Güte des Quarzschwingkreises (siehe Text).** 

Das heißt, er ist über einen Kondensator mit großer Kapazität (*C* = 22 µF) an den Rauschgenerator angeschlossen. Der Rauschgenerator arbeitet in diesem Fall als Konstantspannungsquelle und der Operationsverstärker misst den Spannungsabfall an seinem Eingangswiderstand – und damit den Strom, der durch den Quarzschwinger fließt.

# 4 Messungen und Ergebnisse

#### 4.1 LC-Schwingkreis

Die Güte eines Schwingkreises sinkt mit steigenden ohmschen Verlusten, also mit wachsendem Spulenwiderstand *R*<sub>L</sub>. In Gl. (16) kommt das dadurch zum Ausdruck, dass der Kehrwert von *Q* linear mit *R*<sub>L</sub> ansteigt. Schaltet man einen externen Widerstand in Reihe mit der Spule, so vergrößert sich der effektive Wert von *R*L. Durch Variation dieses externen Widerstandes kann man daher die Güte des Kreises verändern und so die Gültigkeit von Gl. (16) untersuchen. Das ist das Anliegen der vorliegenden Arbeit. Es wurden Messungen gemacht mit externen Widerständen von *R*<sub>ext</sub> = 0 Ω, 100 Ω, 220 Ω, 560 Ω und 1 kΩ. Da der Kupferwiderstand der Spule (*R*L)0 = 14 Ω beträgt, sind die effektiven Werte des Widerstands im Zweig der Spule (*R*L)eff = 14 Ω, 114 Ω, 234  $\Omega$ , 574  $\Omega$  und 1014  $\Omega$ .

Die mit der Soundkarte aufgenommenen und vom *FFT-*Programm erzeugten Resonanzkurven zeigt Abb. 5. In horizontaler Richtung ist die Frequenz *f* aufgetragen, in vertikaler Richtung die Leistung pro Frequenzintervall, gemessen in dB (*Dezibel*).

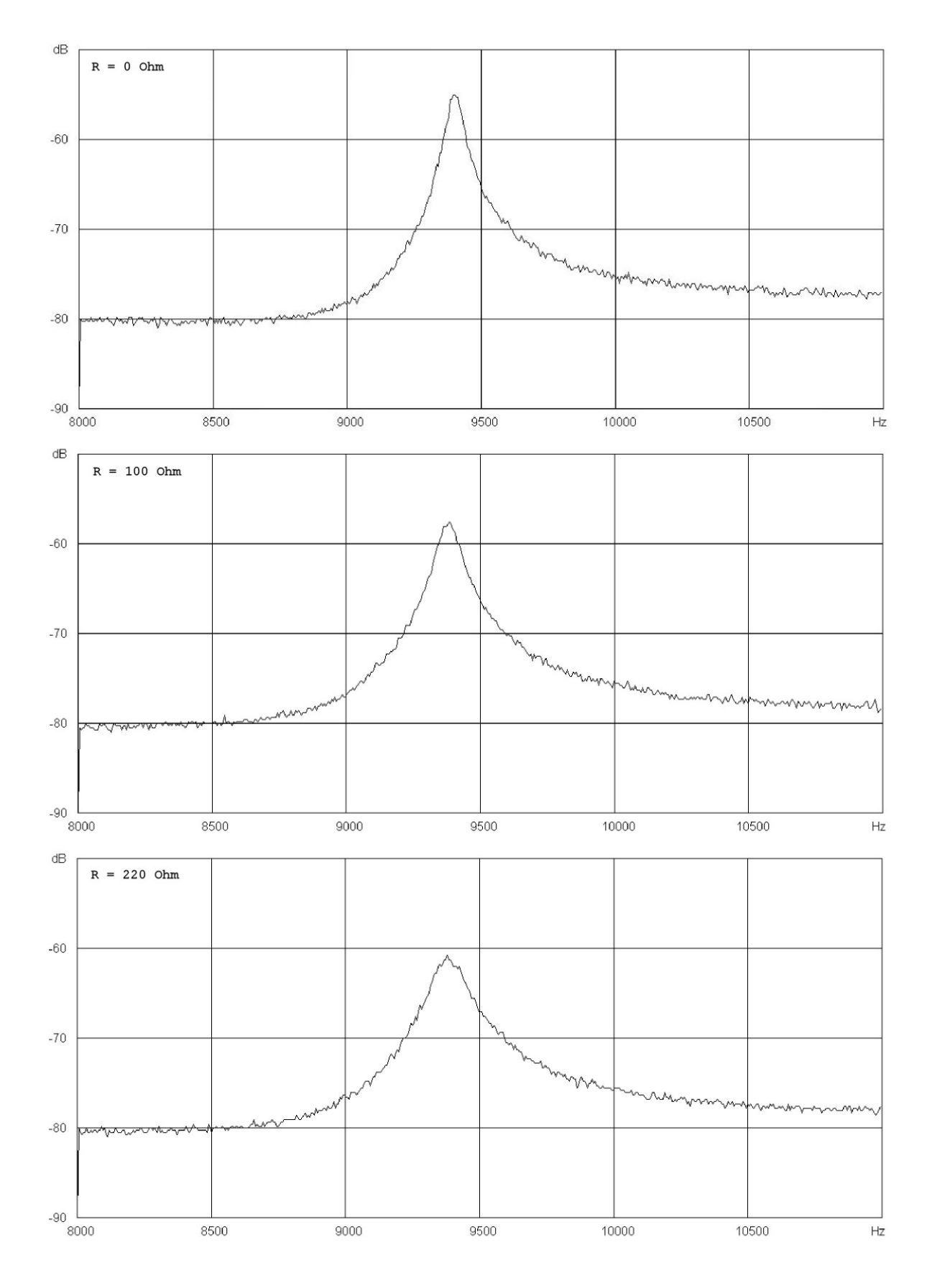

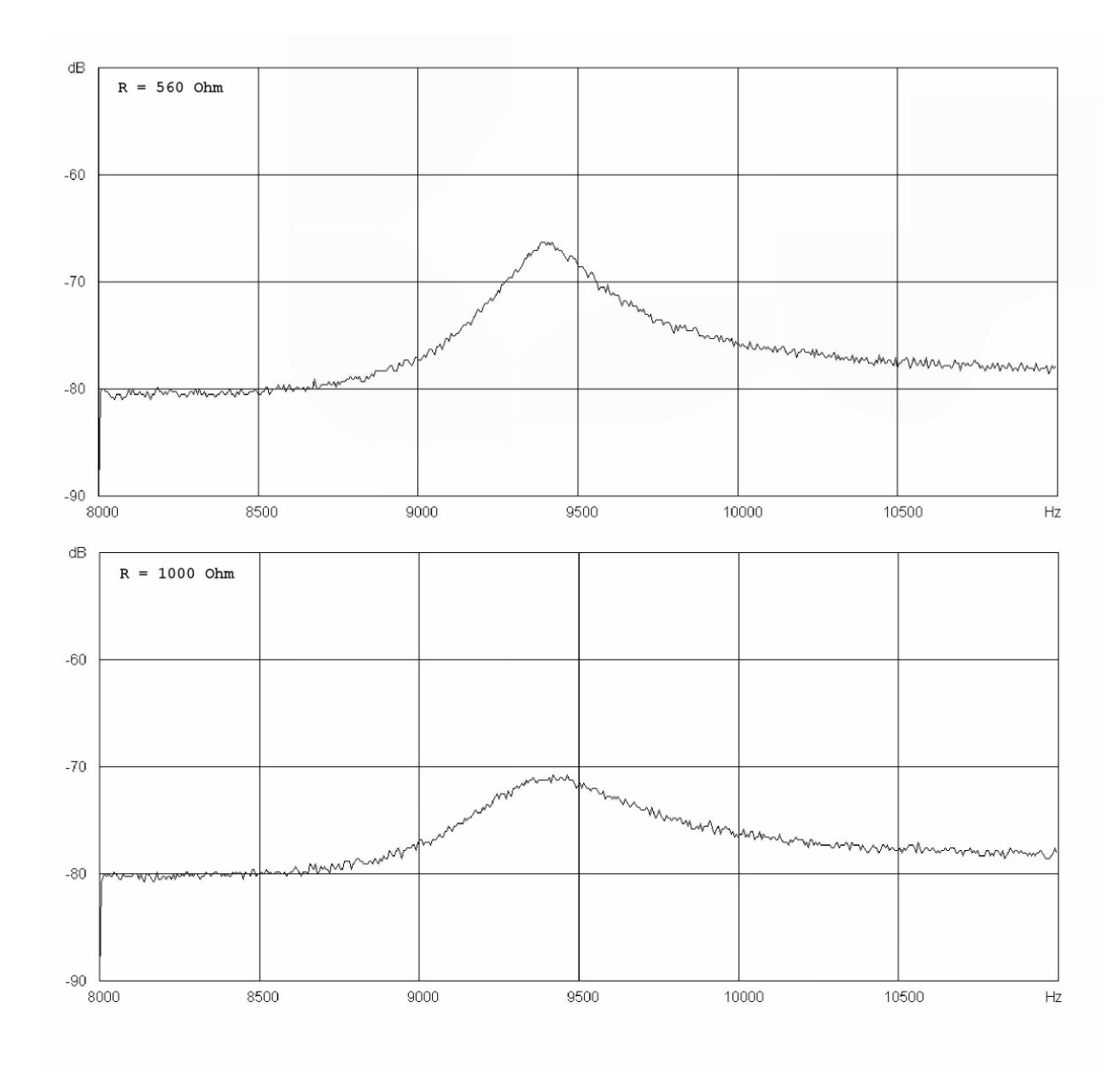

**Abb. 5 Resonanzkurven des LC-Schwingkreises für verschiedene Werte des externen Verlustwiderstands (aufgeführt in der linken oberen Ecke der Diagramme)<sup>2</sup>. Addiert man zu diesen Werten den Kupferwiderstand der Spule (RL)0 = 14** Ω**, erhält man die effektiven Verlustwiderstände (RL)eff in Tabelle 1. Aufgetragen ist (in y-Richtung) die Leistung pro Frequenzintervall als Funktion der Frequenz (x-Richtung). Die Leistung ist in der Einheit dB (Dezibel) angegeben. Es ist 1dB = 10 log(P/P0), wobei P die vorliegende Leistung und P0 eine (unbekannte) Bezugsleistung ist. Die Bandbreite** ∆**f der Resonanzkurve nimmt mit wachsendem Widerstand zu, wie man nach Gl. (16) erwartet.** 

In dieser Darstellung liest man die Bandbreite *B* als die Breite des Resonanzpeaks 3 dB unterhalb des Maximalwertes ab (− 3 dB ist gleichwertig mit der Hälfte der Leistung pro Frequenzintervall, denn 10<sup>-0,3</sup> ≈ 0,5). Die so bestimmten Bandbreiten zeigt Tabelle 1.

**Tabelle 1** 

| $(R_L)_{eff}/\Omega$ | B / Hz | o   |
|----------------------|--------|-----|
| 14                   | 64     | 147 |
| 114                  | 94     | 100 |
| 234                  | 147    | 66  |
| 574                  | 255    | 37  |
| 1014                 | 526    | 18  |

Messwerte der Bandbreite *B* als Funktion des effektiven Widerstandes ( $R_L$ )<sub>eff</sub> im Zweig **der Spule. Die Güte Q ist der Quotient f0/B aus Resonanzfrequenz f0 = 9,4 kHz und dem gemessenen Wert für B.** 

In Abbildung 6 sind, gemäß Gl. (16), die Kehrwerte der Güte *Q* als Funktion des effektiven Widerstandes ( $R_{\text{L}}$ )<sub>eff</sub> aufgetragen. Die Messpunkte liegen, wie erwartet, auf einer ansteigenden Gerade. Eine Anpassung nach der

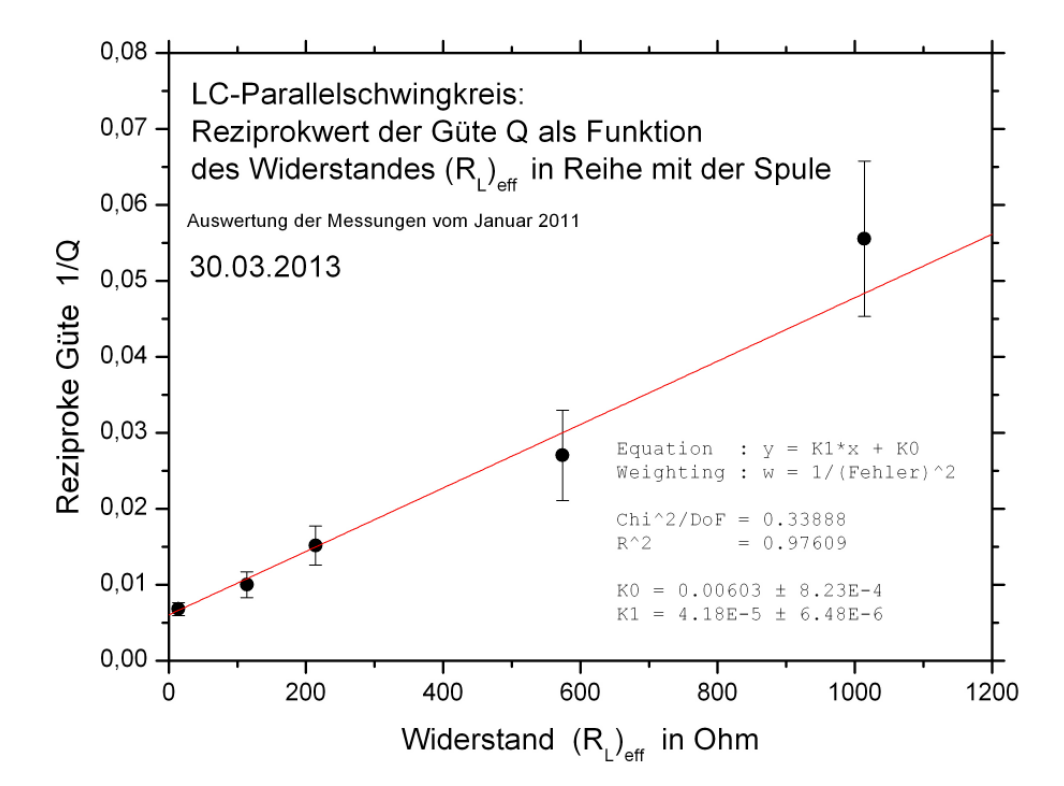

Abb. 6 Kehrwert der Güte  $Q$  als Funktion des effektiven Widerstandes  $(R_L)_{eff}$  in **Serie mit der Spule<sup>3</sup>. Aus Achsenabschnitt und Steigung der best-angepassten Gerade ergibt sich für die Induktivität der Spule L = (405** ± **63) mH und für den Parallelwiderstand RS = (3,97** ± **0,53) M**Ω**, siehe Text.** 

Methode der kleinsten Quadrate ergibt als best fit-Werte eine Steigung von  $(4.18 \pm 0.65) \cdot 10^{-5} \Omega^{-1}$  und als Achsenabschnitt 0,00603 ± 0,00082. Da die Steigung gleich  $1/(\omega_0 L)$  ist, folgt mit  $\omega_0 = 2\pi \cdot 9.4$  kHz für die Induktivität der Spule  $L = (405 \pm 63)$  mH. Der Achsenabschnitt ist gleich  $\omega_L / R_S$ . Mit dem gerade bestimmten Wert für *L* (und  $\omega_0 = 2\pi \cdot 9.4$  kHz) folgt daraus  $R_s = (3.97 \pm 0.53)$  M $\Omega$ .

Der vorliegende Wert *L* = (405 ± 63) mH stimmt mit dem überein, der in einer unabhängigen Messung ermittelt wurde. Bei dieser Messung war die Spule Teil eines *Serien*schwingkreises mit derselben Resonanzfrequenz wie im vorliegenden Experiment, sie ergab *L* = (375 ± 70) mH.

Der hier bestimmte Dämpfungswiderstand *R<sub>S</sub>* = (3,97 ± 0,53) MΩ ist nicht direkt messbar, lässt sich aber größenordnungsmäßig abschätzen: Die Serienschaltung des Koppelkondensators (ca. 5 pF) und des 1 MΩ-Widerstandes zwischen Generator und Schwingkreis hat bei 9,4 kHz eine Impedanz von 3,5 MΩ. Nimmt man an, dass der Eingangswiderstand des Operationsverstärkers sehr viel größer ist als dieser Wert, dann sollte *R*<sub>S</sub> tatsächlich von der Größenordnung 3 ... 4 MΩ sein.

Das vorliegende Experiment zeigt somit, dass der Kehrwert der Güte eines *LC*-Schwingkreises, wie theoretisch erwartet, *linear* mit dem (effektiven) Verlustwiderstand ansteigt. Es liefert außerdem plausible Werte für die Parameter ( $L$  und  $R_s$ ) der Anpassung.

#### 4.2 Quarz

Die Resonanzkurve des Quarzschwingkreises zeigt Abb. 7. Es ist deutlich zu sehen, dass die Breite dieser Kurve wesentlich kleiner ist als die des *LC*-Schwingkreises. Aus dem Diagramm lässt sich die Breite zu maximal 3 Hertz abschätzen. Daraus folgt eine Güte *Q* ≥ 3000. Dieser Wert erscheint plausibel.

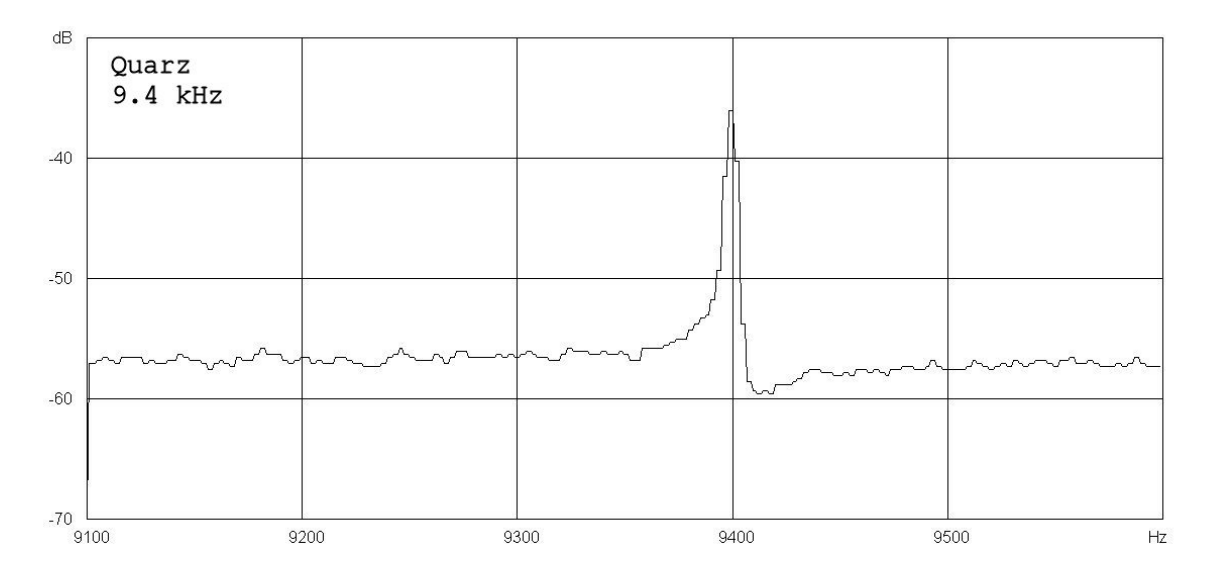

**Abb. 7 Resonanzkurve des Quarzfilters, aufgenommen in der selben Messanordnung wie der des LC-Schwingkreises. Wie in Abb. 5 ist in x-Richtung die Frequenz, in y-Richtung die Leistung pro Frequenzintervall aufgetragen. Die relative Bandbreite ist deutlich kleiner als die des Schwingkreises.**

Quarz-Schwingkreise sind daher hinsichtlich Güte (und damit Trennschärfe) *LC*-Kreisen deutlich überlegen.

# 5 Ausblick

Ziel der Facharbeit war es, die Abhängigkeit der Bandbreite bzw. Güte eines *LC*-Schwingkreises vom Verlustwiderstand zu untersuchen. Nebenbei sollte die, bezogen auf den *LC*-Kreis, weitaus größere Güte eines Quarzfilters demonstriert werden. Die Untersuchungen zur Güte von *LC*-Kreisen könnten erweitert werden. Denn bei diesen hängt nach Gl. (12) die Güte, abgesehen vom Verlustwiderstand, vom Verhältnis *C*/*L* ab. Zu prüfen wäre also, ob es − unter Berücksichtigung des ohmschen Widerstands der Spule − ein optimales Verhältnis *C*/*L* gibt.

# Anmerkungen

<sup>1</sup>*FFT* (Fast Fourier Transform). Das Programm (*Spectrogram 16.0*, Freeware), stellt das Frequenzspektrum auf dem Bildschirm des Computers dar. Quelle: http://ptf.com/spectrogram/spectrogram+16+windows+7/

<sup>2</sup>Abbildungen 5 und 7 sind *screenshots* der Ausgabe von *Spectrogramm 16.0* 

<sup>3</sup>Das Diagramm wurde mit der Software *Origin 7.0* erstellt

# Literaturverzeichnis

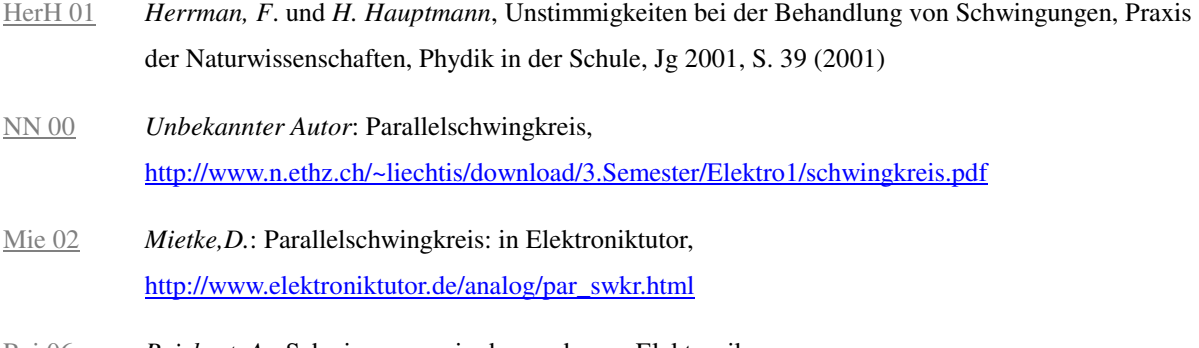

Rei 06 *Reichert, A.*: Schwingquarze in der modernen Elektronik http://www.chemiephysikskripte.de/quarzst.htm